# **Les Infos de Base**

**mercredi 13 août 2008 volume 11, numéro 33 ISSN 1492**-**0670** 

# **Dans ce numéro**

**1 État de la publication** 

**Quoi de neuf dans Accès Légal :** *Infobase Règlements du Canada*

**2** Liste des modifications<br>
apportées à l'*Infobase*<br>
Lois du Québec **apportées à l'***Infobase Lois du Québec*

> **Liste des modifications apportées à l'***Infobase Règlements du Québec*

> **Liste des modifications apportées à l'***Infobase Lois du Canada*

> **Liste des modifications apportées à l'***Infobase Règlements du canada*

**4 Tous à vos postes ! Création d'un raccourci pour le bureau**

Gaudet Éditeur ltée 5278, rue Nantel Saint-Hubert (Québec) J3Y 9A7 514/893-2526 (téléphone) 1-800/481-8702 (no sans frais) 514/893-0244 (télécopieur) info@gaudet.qc.ca http://www.gaudet.qc.ca/

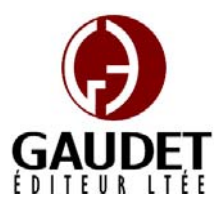

Vous avez fait le meilleur choix en vous procurant *ACCÈS LÉGAL*md: la bibliothèque législative **la plus à jour**, **la plus exhaustive** et **la plus conviviale**. Bon travail!

*Jules Édouard Gaudet, avocat directeur général* 

# **État de la publication**

## L'*Infobase Lois du Québec* et la *Statutes of Québec Infobase*

contiennent les modifications entrées en vigueur publiées à la *G.O.Q.*, Partie 2, fascicule n° 33 du 13 août 2008. Les modifications apportées par L.Q. 2008, c. 22, 23, 24, 25, 26, 28 et entrées en vigueur au 13 août 2008 sont également intégrées.

Note : Toutes les modifications entrées en vigueur au 13 août 2008 sont intégrées à condition qu'elles soient publiées dans cette *G.O.Q.* ou dans une *G.O.Q.* antérieure.

## L'*Infobase Règlements du Québec* et la *Regulations of Québec Infobase*

contiennent les modifications entrées en vigueur publiées à la *G.O.Q.*, Partie 2, fascicule n° 33 du 13 août 2008, et à la *G.O.Q.*, Partie 1, fascicule n° 32 du 9 août 2008.

Note : Toutes les modifications entrées en vigueur au 21 août 2008 sont intégrées à condition qu'elles soient publiées dans cette *G.O.Q.* ou dans une *G.O.Q.* antérieure.

#### L'*Infobase Gazettes officielles du*

*Québec* contient le texte intégral de la *G.O.Q.*, Partie 2, du fascicule n° 40 du 30 septembre 1998 au fascicule n° 32 du 6 août 2008, et de la *G.O.Q.*, Partie 1, du fascicule n° 43 du 3 octobre 1998 au fascicule n° 31 du 2 août 2008.

#### L'*Infobase Lois annuelles du Québec* et la *Annual Statutes of Québec*

*Infobase* contiennent le texte intégral des projets de lois sanctionnées de 1996 à 2008.

#### L'*Infobase Lois du Canada*,et la *Statutes of Canada Infobase*

contiennent les modifications entrées en vigueur publiées à la *Gaz. Can.*, Partie III, n° 2 du 24 juillet 2008 et à la *Gaz. Can.*, Partie II, fascicule n° 16 du 6 août 2008.

Note : Toutes les modifications entrées en vigueur au 6 août 2008 sont intégrées à condition qu'elles soient publiées dans cette *Gaz. Can.* ou dans une *Gaz. Can.* antérieure.

#### L'*Infobase Règlements du Canada* et la *Regulations of Canada Infobase*

contiennent les modifications entrées en vigueur publiées à la *Gazette du Canada*, Partie II, fascicule n° 10 du 14 mai 2008.

Note : Toutes les modifications entrées en vigueur au 14 mai 2008 sont intégrées à condition qu'elles soient publiées dans cette *Gaz. Can.* ou dans une *Gaz. Can.* antérieure.

#### L'*Infobase Lois annuelles du Canada* et la *Annual Statutes of Canada*

*Infobase* contiennent le texte intégral des projets de lois sanctionnées de 1995 à 2008.

Le *Code civil du Québec — Accès aux règles* est à jour, sur la base de l'information disponible, au 2 août 2008.

#### Le *Dictionnaire du Droit québécois* est à jour, sur la base de l'information disponible, au 2 août 2008.

Dans son édition d'août, le *Dictionnaire du Droit québécois* contient maintenant quelque 7 165 termes ou mots de renvoi pertinents.

# *Quoi de neuf dans Accès Légal*

#### *Infobase Règlements du Canada*

La boucle est finalement bouclée! L'édition de juin marque l'addition de la pièce manquante de notre collection fédérale : l'*Infobase Règlements du Canada*.

L'*Infobase Règlements du Canada* contient le texte intégral de tous les règlements du Canada avec tous leurs tableaux et tous leurs graphiques.

Avec l'ajout des *Infobase Règlements du Canada* et *Regulations of Canada Infobase* la collection fédérale d'*Accès Légal* est complétée. Elle entrera donc maintenant dans sa phase de commercialisation.

Toutes les infobases fédérales vous seront fournies en évaluation jusqu'au **1er septembre 2008**. Après cette date, vous y perdrez l'accès à moins de vous y abonner.

Appelez-nous au 514/893-2526 pour obtenir des renseignements supplémentaires concernant ce nouveau produit ou pour connaître ses conditions d'abonnement.

#### **Liste des modifications apportées à l'***Infobase Lois du Québec*

*Aucune modification cette semaine*.

Note : Il s'agit d'une liste partielle des lois intégrées. De plus, ces lois ont pu entrer en vigueur en totalité ou en partie.

## **Liste des modifications apportées à l'***Infobase Règlements du Québec*

*Décret concernant la mise en place du Programme favorisant la capitalisation des entreprises de l'économie sociale*, [R.R.Q., c. **A-12.1**, r. 1.1], a. 18.

*Décret concernant des modifications au Programme favorisant la capitalisation des entreprises de l'économie sociale*, D. 782-2008 du 23-07-08, (2008) 140 *G.O.* 2, 4752, a. 1.

*Règlement de procédure civile de la Cour supérieure*, [R.R.Q., c. **C-25**, r. 1.02], aa. 4.2.1, 4.2.2, section IX, 18.1- 18.5.

*Règlement de procédure civile (2008) modifiant le Règlement de procédure civile de la Cour supérieure*, Décision du 30-05-08, (2008) 140 *G.O.* 2, 4643, aa. 2, 3.

*Programme d'assurance stabilisation des revenus agricoles*, [R.R.Q., c. **L-0.1**, Avis du 27-11-01, (2001) 133 *G.O.* 1,

1336], aa. 17, 28.1, 41, 48-50, 72, 86, 88, 89, 91, 97.

*Programme d'assurance stabilisation des revenus agricoles*, Avis du 20-06-08, (2008) 140 *G.O.* 1, 700, aa. 1-12.

Note : Il s'agit d'une liste partielle des règlements intégrés. De plus, ces règlements ont pu entrer en vigueur en totalité ou en partie.

## **Liste des modifications apportées à l'***Infobase Lois du Canada*

*Aucune modification cette semaine*.

Note : Il s'agit d'une liste partielle des lois intégrées. De plus, ces lois ont pu entrer en vigueur en totalité ou en partie.

#### **Liste des modifications apportées à l'***Infobase Règlements du Canada*

*Code criminel*, L.R.C. 1985, ch. **C-46**.

*Règlement sur la surveillance du pari mutuel*, DORS/91-365, annexe.

*Règlement modifiant le Règlement sur la surveillance du pari mutuel*, DORS/2008-173 du 20-05-08, (2008) 142 *Gaz. Can.* II, 1308, a. 1.

*Décret fixant une période d'amnistie (2006)*, DORS/2006-95, a. 2.

*Décret modifiant le Décret fixant une période d'amnistie (2006)*, DORS/2008-147 du 08-05-08, (2008) 142 *Gaz. Can.* II, 1204, a. 1.

*Loi sur les licences d'exportation et d'importation*, L.R.C. 1985, ch. **E-19**.

*Règlement sur l'exemption (importation de boeuf ou de veau)*, DORS/95-154, abrogé.

*Règlement abrogeant le Règlement sur l'exemption (importation de boeuf ou de veau)*, DORS/2008-153 du 15-05-08, (2008) 142 *Gaz. Can.* II, 1238, a. 1.

*Loi sur les Offices des produits agricoles*, L.R.C. 1985, ch. **F-4**.

*Règlement canadien sur le contingentement de la commercialisation du dindon (1990)*, DORS/90-231, annexe.

*Règlement modifiant le Règlement canadien sur le contingentement de la commercialisation du dindon (1990)*, DORS/2008-174 du 21-05-08, (2008) 142 *Gaz. Can.* II, 1310, a. 1.

#### *Règlement canadien sur le contingentement de la commercialisation des poulets*, DORS/2002-36, annexe.

*Règlement modifiant le Règlement canadien sur le contingentement de la commercialisation des poulets*, DORS/2008-175 du 23-05-08, (2008) 142 *Gaz. Can.* II, 1312, a. 1.

*Ordonnance sur les redevances à payer pour la commercialisation des oeufs au Canada*, DORS/2003-75, a. 3.

*Ordonnance modifiant l'Ordonnance sur les redevances à payer pour la commercialisation des oeufs au Canada*, DORS/2008-172 du 20-05-08, (2008) 142 *Gaz. Can.* II, 1306, a. 1.

*Loi sur les pêches*, L.R.C. 1985, ch. **F-14**.

*Règlement de pêche du territoire du Yukon*, C.R.C., ch. 854, aa. 4, 4.1.

*Règlement modifiant le Règlement de pêche du territoire du Yukon*, DORS/2008-152 du 15-05-08, (2008) 142 *Gaz. Can.* II, 1234, aa. 1, 2.

*Code canadien du travail*, L.R.C. 1985, ch. **L-2**.

*Règlement canadien sur la santé et la sécurité au travail*, DORS/86-304, aa. 20.1-20.10.

*Règlement modifiant le Règlement canadien sur la santé et la sécurité au travail*, DORS/2008-148 du 17-04-08, (2008) 142 *Gaz. Can.* II, 1210, a. 1.

*Loi sur le pilotage*, L.R.C. 1985, ch. **P-14**.

*Règlement sur les tarifs de pilotage des Grands Lacs*, DORS/84-253, aa. 3, 4, ann. I-III.

*Règlement modifiant le Règlement sur les tarifs de pilotage des Grands Lacs*, DORS/2008-179 du 29-05-08, (2008) 142 *Gaz. Can.* II, 1348, aa. 1-13.

*Règlement sur les tarifs de l'Administration de pilotage du Pacifique*, DORS/85-583, aa. 2, 6, 10, 14-16, ann. 3, 4, 5.

*Règlement modifiant le Règlement sur les tarifs de l'Administration de pilotage du Pacifique (droits supplémentaires)*, DORS/2008-151 du 15-05-08, (2008) 142 *Gaz. Can.* II, 1228, aa. 1- 7.

*Loi de 1985 sur les normes de prestation de pension*, L.R.C. **1985 (2e suppl.), ch. 32**.

*Règlement de 1985 sur les normes de prestation de pension*, DORS/87-19, aa. 2, 19.1, 20, 20.1, 20.2, 20.3, 21, ann. II, V.

R*èglement modifiant le Règlement de 1985 sur les normes de prestation de pension*, DORS/2008-144 du 08-05-08, (2008) 142 *Gaz. Can.* II, 1170, aa. 1-8.

*Loi sur le Bureau du surintendant des institutions financières*, L.R.C. **1985 (3e suppl.), ch. 18**.

*Règlement de 2002 sur les droits à payer pour les services du Bureau du surintendant des institutions financières*, DORS/2002-337, ann. 1.

*Règlement modifiant le Règlement de 2002 sur les droits à payer pour les services du Bureau du surintendant des institutions financières*, DORS/2008-166 du 15-05-08, (2008) 142 *Gaz. Can.* II, 1273, a. 1.

*Loi sur les sociétés de fiducie et de prêt*, L.C. **1991, ch. 45**.

*Règlement sur les activités de financement spécial (sociétés de fiducie et de prêt)*, DORS/2001-431, aa. 1, 5, 6, 7, 8.

*Règlement modifiant certains règlements du ministère des Finances (valeur au bilan)*, DORS/2008-168 du 15-05-08, (2008) 142 *Gaz. Can.* II, 1276, aa. 27, 28.

*Règlement sur les activités en matière de technologie de l'information (sociétés de fiducie et de prêt)*, DORS/2003-69, aa. 1, 3.

*Règlement modifiant certains règlements du ministère des Finances (valeur au bilan)*, DORS/2008-168 du 15-05-08, (2008) 142 *Gaz. Can.* II, 1276, aa. 29, 30.

*Loi sur les Banques*, L.C. **1991, ch. 46**.

*Règlement sur les bureaux de représentation des banques étrangères*, DORS/92-299, a. 6.

*Règlement modifiant le Règlement sur les bureaux de représentation des banques étrangères*, DORS/2008-165 du 15-05-08, (2008) 142 *Gaz. Can.* II, 1272, a. 1.

*Règlement sur les entités liées aux banques étrangères*, DORS/2001-376, a. 2.

*Règlement modifiant le Règlement sur les entités liées aux banques étrangères*, DORS/2008-159 du 15-05-08, (2008) 142 *Gaz. Can.* II, 1261, aa. 1, 2.

*Règlement sur la dispense des restrictions en matière de placements (banques, sociétés de portefeuille bancaires et banques étrangères)*, DORS/2001-383, a. 2.

*Règlement modifiant le Règlement sur la dispense des restrictions en matière de placements (banques, sociétés de portefeuille bancaires et banques étrangères)*, DORS/2008-160 du 15-05-08, (2008) 142 *Gaz. Can.* II, 1262, a. 1.

*Règlement sur le mode de calcul du pourcentage des activités (banques étrangères)*, DORS/2001-399, aa. 1, 5.

*Règlement modifiant le Règlement sur le mode de calcul du pourcentage des activités (banques étrangères)*, DORS/2008-162 du 15-05-08, (2008) 142 *Gaz. Can.* II, 1266, aa. 1,  $\mathcal{L}$ 

*Règlement fixant le pourcentage important*, DORS/2001-400, abrogé.

*Règlement fixant le pourcentage (groupe bancaire important)*, DORS/2008-163 du 15-05-08, (2008) 142 *Gaz. Can.* II, 1268, a. 3.

*Règlement sur l'utilisation de la dénomination sociale (banques étrangères)*, DORS/2001-407, abrogé.

*Règlement sur l'utilisation de la dénomination sociale (banques étrangères)*, DORS/2008-156 du 15-05-08, (2008) 142 *Gaz. Can.* II, 1248, a. 5.

*Règlement sur l'utilisation du terme «banque» par des entreprises n'ayant pas d'activités financières (entités exclues)*, DORS/2001-408, titre, intertitre précédant l'article 1, aa. 1, 2.

*Règlement modifiant le Règlement sur l'utilisation du nom par des entreprises n'ayant pas d'activités financières (entités exclues)*, DORS/2008-157 du 15-05-08, (2008) 142 *Gaz. Can.* II, 1256, aa. 1-4.

*Règlement sur les activités de financement spécial (banques)*, DORS/2001-428, aa. 1, 5, 6, 7, 8.

*Règlement modifiant certains règlements du ministère des Finances (valeur au bilan)*, DORS/2008-168 du 15-05-08, (2008) 142 *Gaz. Can.* II, 1276, aa. 1, 2.

*Règlement sur les activités de financement spécial (banques étrangères)*, DORS/2001-432, aa. 1, 2- 2.4, 3, 4.

*Règlement modifiant le Règlement sur les activités de financement spécial (banques étrangères)*, DORS/2008-164 du 15-05-08, (2008) 142 *Gaz. Can.* II, 1269, aa. 1-4.

*Règlement sur les activités de financement spécial (sociétés de portefeuille bancaires)*, DORS/2001-477, aa. 1, 3.

*Règlement modifiant certains règlements du ministère des Finances (valeur au bilan)*, DORS/2008-168 du 15-05-08, (2008) 142 *Gaz. Can.* II, 1276, aa. 3, 4.

*Règlement sur l'utilisation de la dénomination sociale (entités du même groupe qu'une banque ou société de portefeuille bancaire à peu d'actionnaires)*, DORS/2002-103, abrogé.

*Règlement sur l'utilisation de la dénomination sociale (entités du même groupe qu'une banque ou société de portefeuille bancaire)*, DORS/2008-158 du 15-05-08, (2008) 142 *Gaz. Can.* II, 1258, a. 3.

*Règlement sur les activités en matière de technologie de l'information (banques)*, DORS/2003-61, aa. 1, 3.

*Règlement modifiant certains règlements du ministère des Finances (valeur au bilan)*, DORS/2008-168 du 15-05-08, (2008) 142 *Gaz. Can.* II, 1276, aa. 5, 6.

*Règlement sur les activités en matière de technologie de l'information (sociétés de portefeuille bancaires)*, DORS/2003-62, aa. 1, 2.

*Règlement modifiant certains règlements du ministère des Finances (valeur au bilan)*, DORS/2008-168 du 15-05-08, (2008) 142 *Gaz. Can.* II, 1276, aa. 7, 8.

*Règlement sur les activités en matière de technologie de l'information (banques étrangères)*, DORS/2003-65, aa. 1, 2, 3.

*Règlement modifiant le Règlement sur les activités en matière de technologie de l'information (banques étrangères)*, DORS/2008-161 du 15-05-08, (2008) 142 *Gaz. Can.* II, 1264, aa. 1-4.

*Règlement sur l'utilisation de la dénomination sociale (banques étrangères)*, DORS/2008-156 du 15-05-08, (2008) 142 Gaz. Can. II, 1248, nouveau.

*Règlement sur l'utilisation de la dénomination sociale (entités du même groupe qu'une banque ou société de portefeuille bancaire)*, DORS/2008-158 du 15-05-08, (2008) 142 *Gaz. Can.* II, 1258, nouveau.

*Règlement fixant le pourcentage (groupe bancaire important)*, DORS/2008-163 du 15-05-08, (2008) 142 *Gaz. Can.* II, 1268, nouveau.

*Loi sur les sociétés d'assurances*, L.C. **1991, ch. 47**.

*Règlement sur les activités de financement spécial (sociétés d'assurance-vie)*, DORS/2001-429, aa. 1, 5, 6, 7, 8.

*Règlement modifiant certains règlements du ministère des Finances (valeur au bilan)*, DORS/2008-168 du 15-05-08, (2008) 142 *Gaz. Can.* II, 1276, aa. 15, 16.

*Règlement sur les activités de financement spécial (sociétés de portefeuille d'assurances)*, DORS/2001-478, aa. 1, 3.

*Règlement modifiant certains règlements du ministère des Finances (valeur au bilan)*, DORS/2008-168 du 15-05-08, (2008) 142 *Gaz. Can.* II, 1276, aa. 17, 18.

*Règlement sur les activités en matière de technologie de l'information (sociétés de secours canadiennes)*, DORS/2003-63, aa. 1, 2.

*Règlement modifiant certains règlements du ministère des Finances (valeur au bilan)*, DORS/2008-168 du 15-05-08, (2008) 142 *Gaz. Can.* II, 1276, aa. 19, 20.

*Règlement sur les activités en matière de technologie de l'information (sociétés de portefeuille d'assurances)*, DORS/2003-66, aa. 1, 2.

*Règlement modifiant certains règlements du ministère des Finances (valeur au bilan)*, DORS/2008-168 du 15-05-08, (2008) 142 *Gaz. Can.* II, 1276, aa. 21, 22.

*Règlement sur les activités en matière de technologie de l'information (sociétés d'assurance-vie)*, DORS/2003-67, aa. 1, 3.

*Règlement modifiant certains règlements du ministère des Finances (valeur au bilan)*, DORS/2008-168 du 15-05-08, (2008) 142 *Gaz. Can.* II, 1276, aa. 23, 24.

*Règlement sur les activités en matière de technologie de l'information (sociétés d'assurances multirisques)*, DORS/2003-68, aa. 1, 3.

*Règlement modifiant certains règlements du ministère des Finances (valeur au bilan)*,

DORS/2008-168 du 15-05-08, (2008) 142 *Gaz. Can.* II, 1276, aa. 25, 26.

*Règlement sur les groupes de consommateurs*, DORS/2008-167 du 15-05-08, (2008) 142 *Gaz. Can.* II, 1275, nouveau.

*Loi sur les associations coopératives de crédit*, L.C. **1991, ch. 48**.

*Règlement sur les activités de financement spécial (associations coopératives de crédit)*, DORS/2001-427, aa. 1, 3.

*Règlement modifiant certains règlements du ministère des Finances (valeur au bilan)*, DORS/2008-168 du 15-05-08, (2008) 142 *Gaz. Can.* II, 1276, aa. 9, 10.

*Règlement sur les activités de financement spécial (associations de détail)*, DORS/2001-430, aa. 1, 5, 6, 7, 8.

*Règlement modifiant certains règlements du ministère des Finances (valeur au bilan)*, DORS/2008-168 du 15-05-08, (2008) 142 *Gaz. Can.* II, 1276, aa. 11, 12.

*Règlement sur les activités en matière de technologie de l'information (associations coopératives de crédit)*, DORS/2003-64, aa. 1, 3.

*Règlement modifiant certains règlements du ministère des Finances (valeur au bilan)*, DORS/2008-168 du 15-05-08, (2008) 142 *Gaz. Can.* II, 1276, aa. 13, 14.

*Loi de 1994 sur la convention concernant les oiseaux migrateu*rs, L.C. **1994, ch. 22**.

*Règlement sur les oiseaux migrateurs*, C.R.C., ch. 1035, ann. I.

*Règlement correctif visant le Règlement sur les oiseaux migrateurs*, DORS/2008-149 du 08-05-08, (2008) 142 *Gaz. Can.* II, 1220, a. 1.

*Loi sur les armes à feu*, L.C. **1995, ch. 39**.

*Règlement sur les permis d'armes à feu*, DORS/98-199, a. 7.

*Règlement modifiant le Règlement sur les permis d'armes à feu*, DORS/2008-146 du 08-05-08, (2008) 142 *Gaz. Can.* II, 1199, a. 1.

*Règlement sur les droits applicables aux armes à feu*, DORS/98-204, a. 2.2.

*Règlement modifiant le Règlement sur les droits applicables aux armes à feu*,

DORS/2008-145 du 08-05-08, (2008) 142 *Gaz. Can.* II, 1195, a. 1.

*Loi canadienne sur la Protection de l'environnement (1999)*, L.C. **1999, ch. 33**.

*Règlement sur le sulfonate de perfluorooctane et ses sels et certains autres composés*, DORS/2008-178 du 29-05-08, (2008) 142 *Gaz. Can.* II, 1322, nouveau.

*Loi sur la protection des renseignements personnels et les documents électroniques*, L.C. **2000, ch. 5**.

*Règlement précisant les organismes d'enquête*, DORS/2001-6, a. 1.

*Règlement modifiant le Règlement précisant les organismes d'enquête*, DORS/2008-155 du 15-05-08, (2008) 142 *Gaz. Can.* II, 1242, a. 1.

Note : Il s'agit d'une liste partielle des règlements intégrés. De plus, ces règlements ont pu entrer en vigueur en totalité ou en partie.

## **Tous à vos postes !**

Cette chronique vous informe sur les outils disponibles avec le logiciel Folio VIEWS.

#### **Création d'un raccourci pour le bureau**

Utilisez des raccourcis pour organiser les *Infobases* que vous utilisez le plus souvent. Après avoir ouvert une *Infobase*, vous pouvez créer un raccourci et le stocker dans un répertoire commun. Lorsque vous souhaitez ouvrir une *Infobase* quelconque, vous pouvez tout simplement aller dans ce répertoire et lancer le raccourci.

Pour créer un raccourci à une *Infobase* :

Étape 1 : Ouvrez l'*Infobase* pour laquelle vous souhaitez créer un raccourci.

Étape 2 : Choisissez **Créer un raccourci** dans le menu **Fichier**.

• La boîte de dialogue Créer un raccourci s'affiche.

Étape 3 : Sélectionnez le lecteur et le dossier (ou répertoire) où le raccourci doit être stocké.

• Il vous faut garder la plupart de vos raccourcis dans le même répertoire pour une référence rapide. Si vous accédez régulièrement à de nombreuses *Infobases*, vous pouvez les organiser en plusieurs répertoires.

• Pour que le raccourci apparaisse sur le **bureau** de votre ordinateur avec Windows XP, assurez-vous de sélectionner le répertoire C:\DOCUMENTS AND SETTINGS\ALL USERS\BUREAU lorsque vous sauvegardez le ficher \*.NFL.

• Pour que le raccourci apparaisse dans le **menu Démarrer** de Windows XP, assurez-vous de sélectionner le répertoire C:\DOCUMENTS AND SETTINGS\ALL USERS\MENU DÉMARRER lorsque vous sauvegardez le ficher \*.NFL.

Pour qu'il apparaisse dans le **menu Démarrer/Programmes** de Windows XP, assurez-vous de sélectionner le répertoire C:\DOCUMENTS AND SETTINGS\ALL USERS\MENU DÉMARRER\PROGRAMMES lorsque vous le sauvegardez.

Étape 4 : Entrez un nom pour le raccourci.

• Les noms de raccourci suivent les normes du système d'exploitation que vous utilisez.

• Si vous prévoyez partager le raccourci avec d'autres, utilisez les normes pour les noms de fichiers MS-DOS pour garantir que ces autres personnes aient accès adéquatement au raccourci.

• L'extension par défaut est \*.NFL (pour lien d'infobase en anglais (infobase link)).

Étape 5 : Choisissez Enregistrer.

Informations complémentaires

Les raccourcis d'infobase sont des fichiers. Lorsque vous créez un raccourci, le fichier est stocké dans le répertoire.

Pour lancer un raccourci d'infobase, cliquez deux fois dessus.

*Cette chronique vous appartient. Contacteznous à l'adresse infodebase@gaudet.qc.ca pour toute suggestion relative aux sujets abordés.*

#### *Comment obtenir plus de renseignements Comment obtenir plus de renseignements*

Pour une assistance technique, appelez Gaudet Éditeur ltée au 514/893-2526 ou au **Service de soutien téléphonique de Gaudet Éditeur ltée** 

1-800/481-8702 du lundi au vendredi de 9 h à 16 h.

# 1-800/481-8702 du lundi au vendredi de 9 h à 16 h. **Courriel/Internet — Télécopieur**

Les questions et problèmes présentés au moyen de l'Internet ou transmis par télécopie reçoivent une réponse dans les 24 heures. Communiquez avec Gaudet Éditeur Itée par courriel à aide@gaudet.qc.ca ou par télécopieur au 514/893-0244 ou au 1-800/481-8702.

#### **Formation**

Le service de formation Gaudet Éditeur Itée se concentre sur la mise au point d'outils de formation et sur l'organisation de stages dans le but d'aider notre clientèle à acquérir une solide compétence en ce qui concerne l'exploitation des produits Folio. Pour plus de renseignements, communiquez avec Gaudet Éditeur ltée. Pour plus de renseignements, et au communiquez avec les

# **Services techniques et encadrement de projets**

Le service-conseil de Gaudet Éditeur ltée regroupe des spécialistes dont la mission est de concevoir et de mettre en application des solutions d'édition électronique personnalisées tirant parti de la puissance et de la souplesse des Infobases Folio. Les consultants de Gaudet Éditeur Itée analysent vos besoins en information, conçoivent les solutions d'édition électronique susceptibles de répondre à ces exigences et intègrent la solution choisie à votre système d'information existant. Pour plus de renseignements, communiquez avec nous. parti de la puissance et de la souplesse des Infobases Folio. Les consultants de Gaudet Éditeur ltée analysent vos besoins en information, conçoivent les solutions d'édition